**North Carolina E-Rate Forum**  $\left|\begin{array}{c} \text{Weakly E-Rate Newsletter} \\ \text{Vol. 13, No. 3} \end{array}\right|$  January 21, 2

- Funding Status FY 2019 and FY 2018
- Updates on USAC's E-Rate Productivity Center and Legacy System
	- Administrative Window Closed Entity Profiles Locked
		- Missing Form 471 User Guide
	- E-Rate Updates and Reminders
		- Upcoming E-Rate Dates
- USAC News Brief Dated January 18 Form 471 Updates

## **Funding Status – FY 2019 and FY 2018**

## *FY 2019:*

The Form 471 application window for FY 2019 opened on Wednesday, January  $16<sup>th</sup>$ , and will close at 11:59 p.m. EDT on Wednesday, March  $27<sup>th</sup>$ . Some applications which have been certified are already being shown with an "In Review" status. The administrative window, allowing applicants to update their entity profiles, was closed and locked at the end of the day before the window opened (see article below).

## *FY 2018:*

USAC issued Wave 41 for FY 2018 on Wednesday, January 16<sup>th</sup>, for \$9.47 million. Cumulative funding as of Wave 41 is \$2.10 billion, including \$70.1 million for North Carolina.

## **Updates on USAC's E-Rate Productivity Center and Legacy System**

## *Administrative Window Closed – Entity Profiles Locked:*

The night before the FY 2019 application window opened, USAC closed the administrative window and locked EPC entity profiles for the duration of the application window. The purpose of this lockdown is to assure consistent entity data, not only for school applicants submitting multiple applications, but for consortium and library applicants whose discounts are dependent upon each consortium member's data or each library's associated school district data.

Applicants attempting to update entity data during the application window will receive the following EPC message:

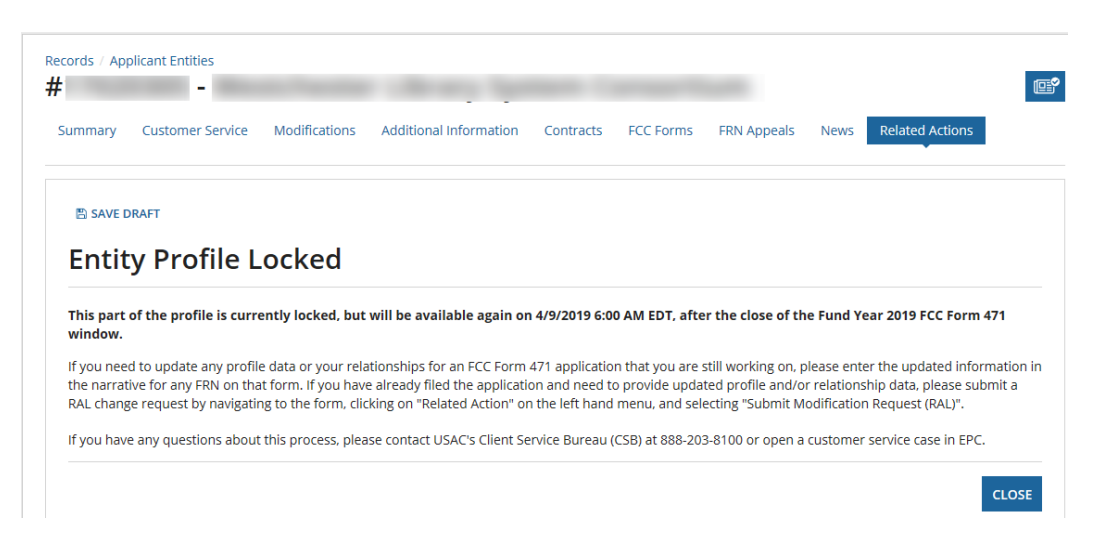

With EPC entity profiles now locked, applicants will be unable to make any additional entity updates until approximately April following the close of the application window. At this point, applicants with out-of-date entity profiles have several options.

- 1. Applicants still needing to file Form 470s should clearly indicate proper entity details in the Form 470 narrative sections and in any associated RFPs.
- 2. Similarly, applicants filing Form 471 applications are encouraged to include corrected information in the narrative of any affected FRNs. Upon submission of a Form 471, more detailed entity corrections can be submitted via a **RAL Change**.
- 3. Applicants may request entity updates from the Client Service Bureau ("CSB") or via customer service cases. CSB may or may not be able to accommodate such changes depending upon the status of FY 2019 applications, completed or underway, referencing those entities.

# *Missing Form 471 User Guide:*

As shown in the [Forms](https://www.usac.org/sl/tools/forms/default.aspx) section of the USAC website, most E-rate forms are associated with detailed user guides. The [FCC Form 470 User Guide,](https://www.usac.org/_res/documents/sl/pdf/e-rate-productivity-center/Filing-FCC-Form-470.pdf) for example, is a detailed 39-page PDF manual. It is somewhat surprising, therefore, that there is currently no comparable guide for the Form 471, the most complicated of the E-rate forms. There is a hotlink to a webpage entitled [FCC](https://www.usac.org/sl/applicants/step03/form-471.aspx)  [Form 471 User Guides,](https://www.usac.org/sl/applicants/step03/form-471.aspx) but this provides only the briefest description of the Form 471 and links to Category 1 and Category 2 bulk upload templates.

Currently, the best source of instructional information on the Form 471, for filers willing to devote the time, is the [FCC Form 471 Video Series,](https://www.usac.org/sl/about/outreach/fcc-form-471-video-series.aspx) two sets of videos — one set for Category 1 and another for Category 2 — ranging in length from three to fifteen minutes and each set covering the following topics:

- Starting Your FCC Form 471
- Creating Funding Requests
- Certification

For the more adventuresome filers establishing test system login credentials, USAC also provides an [EPC Training Site](https://www.usac.org/sl/about/outreach/epc-training-site.aspx) permitting users to experiment with all aspects of the EPC system, including Form 471 creation, on a trial basis.

## **E-Rate Updates and Reminders**

### *Upcoming E-Rate Dates:*

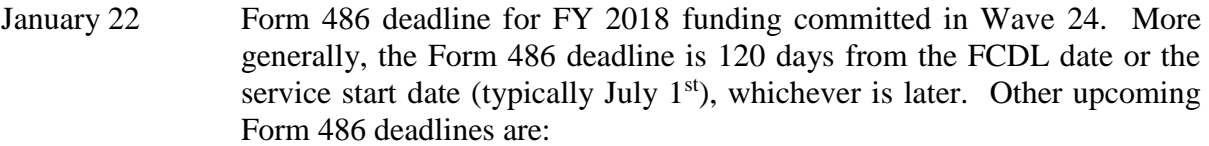

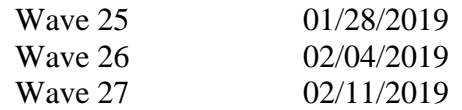

Note: Applicants missing any Form 486 deadline should watch carefully for "Form 486 Urgent Reminder Letters" in their EPC News Feed. These Reminder Letters afford applicants 15-day extensions to submit their Form 486s without penalty.

- January 28 Invoice deadline and the deadline for requesting a 120-day extension for FY 2017 non-recurring services.
- February 26 Extended invoice deadline for FY 2017 recurring services.
- March 27 Close of the FY 2019 Form 471 application window.

## **USAC News Brief Dated January 18 – Form 471 Updates**

[USAC's Schools and Libraries News Brief of January 18, 2019,](https://e-ratecentral.com/Portals/0/DocFiles/files/sld-news-briefs/875.pdf) summarizes what is new with the FY 2019 version of the Form 471 application. The changes include:

- Voice services, which are no longer eligible at any discount level, are not included as a service option.
- Category 1 connectivity questions are no longer included in the Form 471.
- An additional option has been added for Category 1 special construction projects to indicate the availability of state match funding for non-fiber networks.
- Three new options "License," "Transceiver," and "Module" have been added to the Category 2 dropdown menu.
- Bulk upload templates for Internal Connections have been updated to match the dropdown options on Category 2 requests.
- The certification confirmation page now includes a link to the Form 471 record.

**----------------------------------------------------------------------------------------------------** *Newsletter information and disclaimer: This newsletter may contain unofficial information on prospective E-rate developments and/or may reflect E-Rate Central's own interpretations of E-rate practices and regulations. Such information is provided for planning and guidance purposes only. It is not meant, in any way, to supplant official announcements and instructions provided by the SLD, FCC, or NCDPI.* 

*Additional North Carolina specific E-rate information is available through our Web site — [http://www.e](http://www.e-ratecentral.com/us/stateInformation.asp?state=NC)[ratecentral.com/us/stateInformation.asp?state=NC.](http://www.e-ratecentral.com/us/stateInformation.asp?state=NC) Note that this site provides easy access to formatted North Carolina applicant E-rate histories via the Billed Entity Number ("BEN") search mechanism in the upper left-hand corner. Detailed information can be obtained by "drilling down" using the links for specific funding years and individual FRNs.*

*For further information, follow E-Rate Central on Twitter, Facebook, and LinkedIn.* **in** 

*If you have received this newsletter from a colleague and you would like to receive your own copy of the North Carolina E-Rate Forum, send an email t[o join-ncerate@lists.dpi.state.nc.us.](file:///C:/Documents%20and%20Settings/echase/My%20Documents/E-rate%20Newsletters/join-ncerate@lists.dpi.state.nc.us) Please include your name, organization, telephone, and e-mail address.*

*In compliance with federal law, the NC Department of Public Instruction administers all state-operated educational programs, employment activities and admissions without discrimination because of race, religion, national or ethnic origin, color, age, military service, disability, or gender, except where exemption is appropriate and allowed by law.*